## 7. Appendix

Algorithm 1: Non-Dominating Sorting **Input:** combined population  $P$ , objective vectors  $L$  $1 \mathcal{F} \leftarrow \{\}$  // set of fronts 2 for  $p \in P$  do  $3 \mid S_p \leftarrow \{\}$  //set of p dominated solutions 4  $\mid n_p \leftarrow 0$  // domination counter of p 5 for  $q \in P$  do <sup>6</sup> if p *dominates* q then 7  $\mid \cdot \mid S_p \leftarrow S_p \cup \{q\}$  $\bf{8}$  | else if q *dominates* p then 9  $\vert \vert \vert n_p \leftarrow n_p + 1$ 10 **if**  $n_p == 0$  then 11 |  $p_{rank} = 1$  // p belongs to the first front 12  $\vert \quad \vert \quad \mathcal{F}_1 \leftarrow \mathcal{F}_1 \cup \{p\}$ 13  $\vert i \leftarrow 1$  // initialize front counter 14 while  $\mathcal{F}_i \neq \emptyset$  do 15  $\left| Q \leftarrow \emptyset$  // store solutions of the next front 16 **for**  $p \in \mathcal{F}_i$  do 17  $\vert \vert$  for  $q \in S_n$  do 18 | | |  $n_q \leftarrow n_q - 1$ 19 | | | if  $n_q == 0$  then  $20$  | | | |  $\frac{1}{20}$  |  $\frac{1}{20}$  |  $\frac{1}{20}$  |  $\frac{1}{20}$  |  $\frac{1}{20}$  |  $\frac{1}{20}$  |  $\frac{1}{20}$  |  $\frac{1}{20}$  |  $\frac{1}{20}$  |  $\frac{1}{20}$  |  $\frac{1}{20}$  |  $\frac{1}{20}$  |  $\frac{1}{20}$  |  $\frac{1}{20}$  |  $\frac{1}{20}$  |  $\frac{1}{20}$  | 21 |  $\vert$  |  $\vert$  |  $q_{rank} \leftarrow i+1$ 22  $\vert \vert \vert \vert \vert \vert Q \leftarrow Q \cup \{q\}$ 23  $i \leftarrow i + 1$ 24  $\Box$   $\mathcal{F}_i \leftarrow Q$ 25 return  $\mathcal{F}$ 

Algorithm 1 described the non-dominated sorting method proposed by Deb et al. [13] for sorting solutions with multiple objectives. The method first determines solutions in the first front (not dominated by any solutions) then iteratively constructs the remaining fronts.

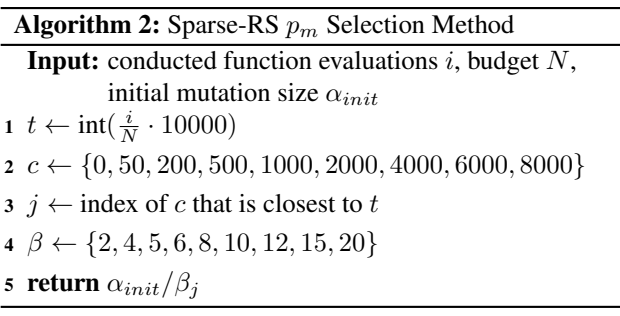

Algorithm 2 reduces the mutation size as the number of classifiers queries increases. The method linearly re-scales the current number of models  $i$ with the assumption of  $N = 10000$ .

Algorithm 3: Adapted Sparse-RS Attack **Input:** objective vector F, input  $x \in \mathcal{X}$ , sparsity k, zero-sampling  $pr_0$ , initial mutation size  $\alpha_{init}$ , budget N  $1 M \leftarrow k$  random pixel indices to be perturbed 2  $\Delta \leftarrow$  values of the perturbation to be applied  $3 L \leftarrow F(\mathbf{x}; \{M, \Delta\})$ 4 for  $i \leftarrow 0; i < N; i + 1$  do  $\mathfrak{s}$  |  $p_m \leftarrow selection(\alpha_{init})$  // refer to Algorithm 2  $\bullet \quad | \quad M', \Delta' \leftarrow mutation(\{M, \Delta\}, p_m)$ 7  $L' \leftarrow F(\mathbf{x}; \{M', \Delta'\})$ 8 **if**  $\{M', \Delta'\}$  *dominates*  $\{M, \Delta\}$  **then**  $\quad \ \ \, \Theta \quad | \quad \ \, M \leftarrow M', \Delta \leftarrow \Delta', L \leftarrow L'$ 10 return  $\{M, \Delta\}$ 

Algorithm 3 outlines the Sparse-RS algorithm proposed by Croce at al. [10] adapted to the multi-objective scenario. *dominates* is corresponds to Definition 3.1.

## Algorithm 4: SA-MOO Method

**Input:** objective vector F, input  $x \in \mathcal{X}$ , query budget N, sparsity k, population size  $s$ , zero-sampling probability  $pr_0$ // Initial Population  $1 P \leftarrow {\{M_1, \Delta_1\}, \cdots, \{M_s, \Delta_s\}}$ // Objective Evaluation 2  $L \leftarrow \{F(\mathbf{x}; \{M_1, \Delta_1\}), \cdots, F(\mathbf{x}; \{M_s, \Delta_s\})\}$ 3 for  $i \leftarrow 0$ ;  $i < N$ ;  $i \leftarrow i + s$  do // Uniformly Sample  $s/2$  pairs of P indices 4  $J \leftarrow \mathcal{U}(\{1,\cdots,s\})^{\frac{s}{2}\times 2}$ 

- $5 \mid P_O \leftarrow \{\}$
- 6  $L_0 \leftarrow \{\}$
- 7 for  $j \in J$  do
- $\begin{array}{c|c} \mathbf{s} & O \leftarrow crossover(P_{j_0}, P_{j_1}) \end{array}$
- $9 \mid M''_1, \Delta''_1 \leftarrow mutation(O_1)$
- 10  $\big|$   $M''_2, \Delta''_2 \leftarrow mutation(O_2)$
- 11  $\left[ P_O \leftarrow P_O \cup \{ \{ M_1'', \Delta_1 \}, \{ M_2'', \Delta_2 \} \}$
- 12  $\left[ \begin{array}{c} L_O \leftarrow L_O \cup \{ F(\mathbf{x}; \{M''_1, \Delta''_1\}) \} \end{array} \right]$
- 13  $\left[ \begin{array}{c} L_O \leftarrow L_O \cup \{ F(\mathbf{x}; \{M''_2, \Delta''_2\}) \} \end{array} \right]$
- 14  $P \leftarrow P \cup P_{\Omega}$
- 15  $L \leftarrow L \cup L_O$
- 16  $\mid P \leftarrow$  *non-dominated sorting*(*P*)
- 17  $\mid P \leftarrow P_{1:s}$  // Select lowest ranked solutions
- 18  $L \leftarrow L_P$
- 19 return  $P$  // return population of solutions

|            | AT        |       |         |             | AT <sub>2</sub> |       |         |             |
|------------|-----------|-------|---------|-------------|-----------------|-------|---------|-------------|
| Method     | ASR       |       | $l_{2}$ | <b>SSIM</b> | ASR             |       | $l_{2}$ | <b>SSIM</b> |
| $SA-MOO^*$ | 84.40%    | 15.02 | 8.00    | 0.95        | $76.90\%$       | 15.28 | 8.54    | 0.95        |
| $SA-MOO**$ | $84.40\%$ | 15.02 | 8.00    | 0.95        | $76.90\%$       | 15.28 | 8.54    | 0.95        |
| $SA-MOO*$  | $44.20\%$ | 18.39 | .1.93   | 0.93        | $39.10\%$       | 18.81 | 12.90   | 0.93        |
| $SA-MOO**$ | 44.20%    | 18.37 | 11.92   | 0.93        | $39.10\%$       | 18.82 | 12.90   | 0.93        |

Table 4. Statistics of attack success rate, average ssim, and average  $l_0, l_2$  distances of non-targeted (top) and targeted (bottom) attacks on the CIFAR-10 trained models AT<sub>1</sub> and AT<sub>2</sub>. Where "SA-MOO" is the proposed method, \*\* refers to both *crossover* and *mutation* operators, \* refers to only the *mutation operator.*

Algorithm 5: Crossover Operator

**Input:** pixel locations  $M_a$ ,  $M_b$ , perturbation values  $\Delta_a, \Delta_b,$  crossover size  $p_c,$  sparsity  $k$  $1 \nO \leftarrow \{\}$ 2 for  $r \in \{a, b\}$  and  $e \in \{b, a\}$  do  $3 \mid U \leftarrow M_e \setminus (M_r \cap M_e)$  $\begin{array}{c|c} \textbf{4} & | & b \leftarrow \min\{p_c \cdot k, |U|\} \end{array}$  $\mathfrak{s}$  |  $A \leftarrow \mathcal{U}(M_r)^b$ 6  $B \leftarrow \mathcal{U}(U)^b$ 7  $M'_r \leftarrow (M_r \setminus A) \cup B$  $\begin{array}{c|c} \mathbf{s} & \Delta_r' \leftarrow (\Delta_r \setminus \Delta_{r_A}) \cup \Delta_{e_B} \end{array}$  $\mathbf{9} \ \ \bigcup \ O \leftarrow O \cup \left\lbrace \{M_r', \Delta_r' \} \right\rbrace$ <sup>10</sup> return O

Algorithm 6: Mutation Operator **Input:** pixel locations  $M'_a$ , perturbation values  $\Delta'_a$ , mutation size  $p_m$ , sparsity k, zero-sample probability  $pr_0$ 1  $U \leftarrow \{1, \cdots, h \cdot w\}$  // image height h and width w 2  $T \leftarrow U \setminus M'_a$  $3\ A \leftarrow \mathcal{U}(M'_a)^{p_m \cdot k}$ 4  $B \leftarrow \mathcal{U}(T)^{p_m \cdot k}$ 5  $M''_a \leftarrow (M'_a \setminus A) \cup B$ // Sample with a zero-probability  $pr_0$ 6 ∆" $\Delta''_a \leftarrow (\Delta'_a \setminus \Delta'_{a_A}) \cup \mathcal{U}(\{-1,0,1\})^{(p_m \cdot k) \times 3}$ 7 return  $\{M''_a, \Delta''_a\}$